Ejercicio 1.5.5 Eje selector

### Tarea

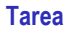

- Estrategia Ejecución
- Conclusiones

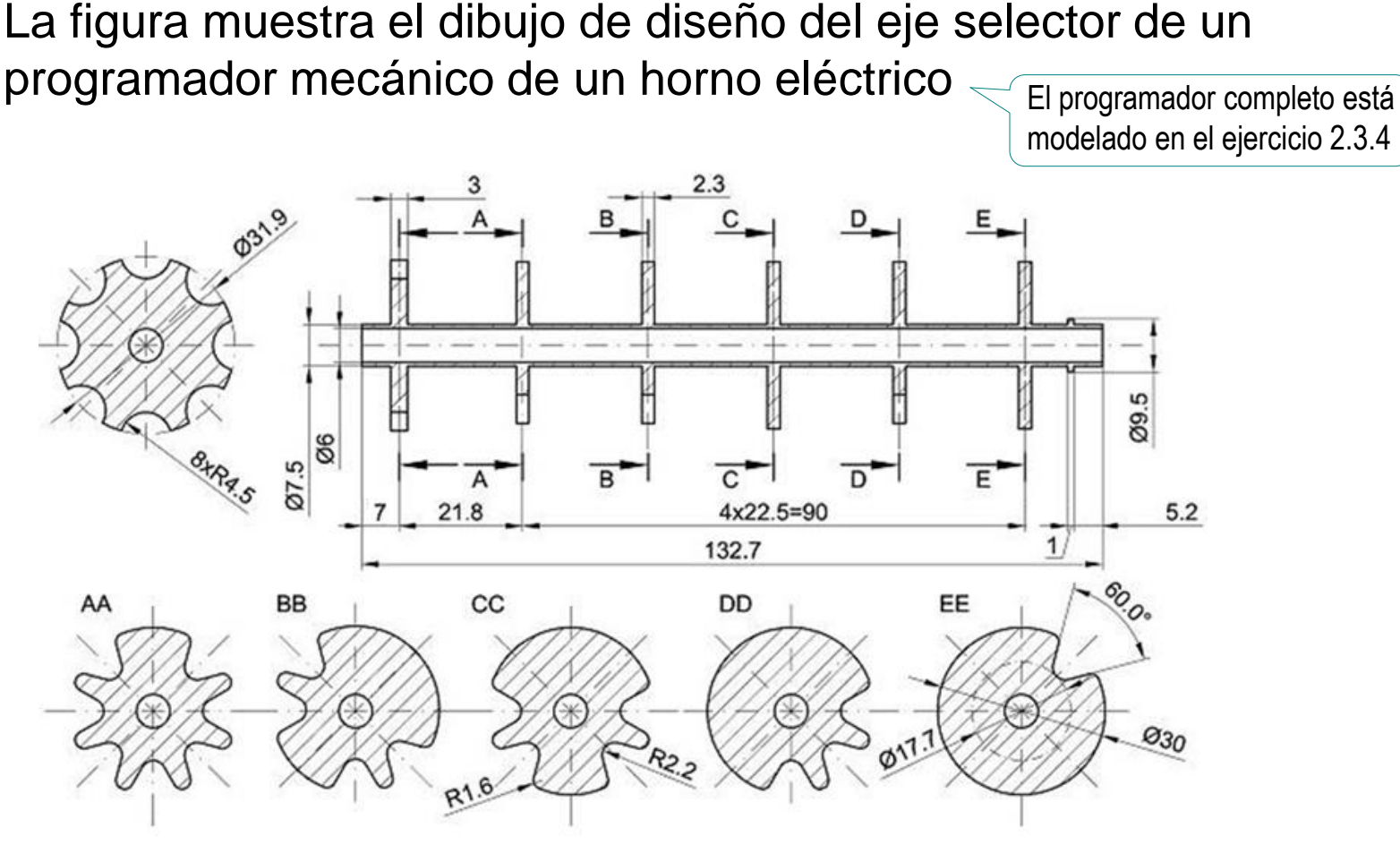

### Tarea:

 $\boldsymbol{\mathsf{A}}$ Obtenga el modelo sólido del eje, utilizando patrones para simplificar el proceso de modelado, y asegurar la igualdad de las ranuras

## **Estrategia**

Tarea

**Estrategia** Ejecución

Conclusiones

Analice el diseño para descubrir los diferentes patrones de la pieza:

- $\sqrt{2}$  El disco de la izquierda tiene ocho ranuras semicirculares distribuidas uniformemente en un patrón circular
- $\vee$  Los discos de las secciones A, B, C, D y E están situados siguiendo un patrón lineal

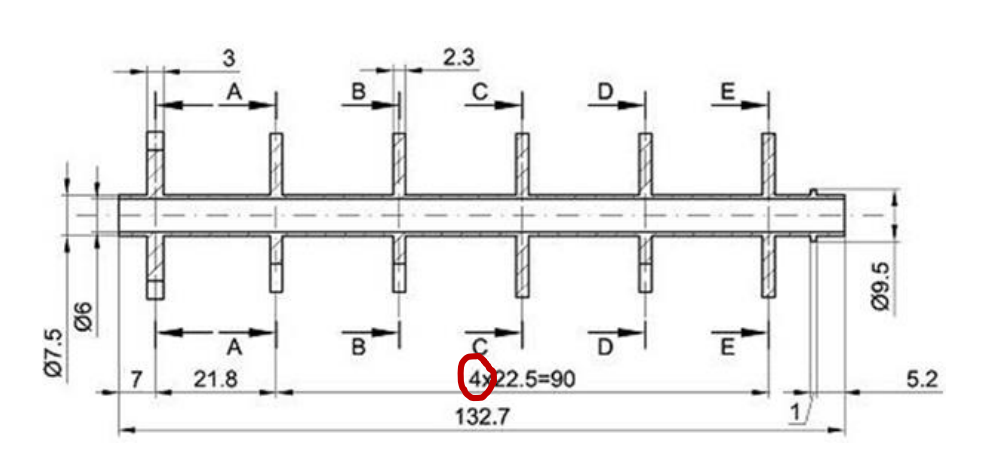

 $\vee$  Las ranuras de los discos A-E son todas iguales, aunque sus patrones circulares de repetición presentan irregularidades

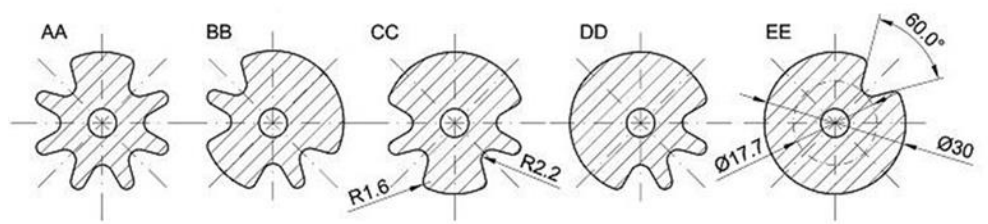

# **Estrategia**

Defina una estrategia de modelado basada en los patrones encontrados:

> $\vee$  Puede modelar el disco de la izquierda extruyendo un croquis con ocho ranuras obtenidas por patrón 2D

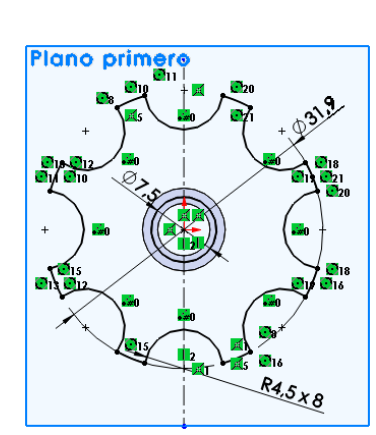

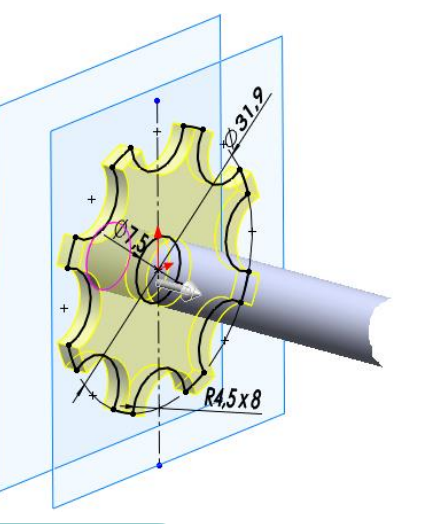

Alternativamente, puede:

- $\vee$  Obtener un disco sin ranuras
- $\vee$  Añadir una ranura mediante un corte extruido
- $\vee$  Añadir el resto de ranuras mediante un patrón circular 3D

Esta segunda alternativa es más laboriosa, pero tiene menos peligro de error por fallo en el cálculo de patrones circulares encadenados

Tarea

**Estrategia** Ejecución

## **Estrategia**

Tarea

**Estrategia** Ejecución

Conclusiones

 $\vee$  Puede obtener los discos B, C, D y E por patrón lineal a partir del disco A

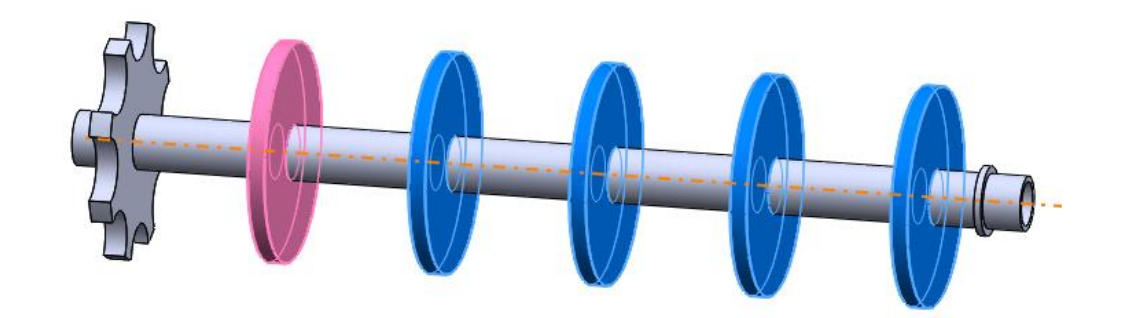

 $\vee$  Puede añadir las ranuras de los discos A, B, C, D y E mediante patrones circulares con *instancias ignoradas*

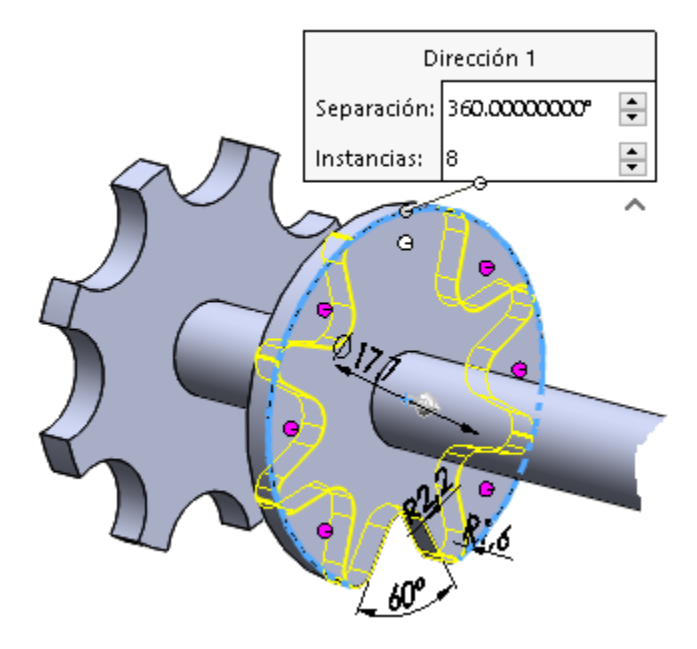

Aplique una revolución para obtener el tubo con el resalte a la derecha:

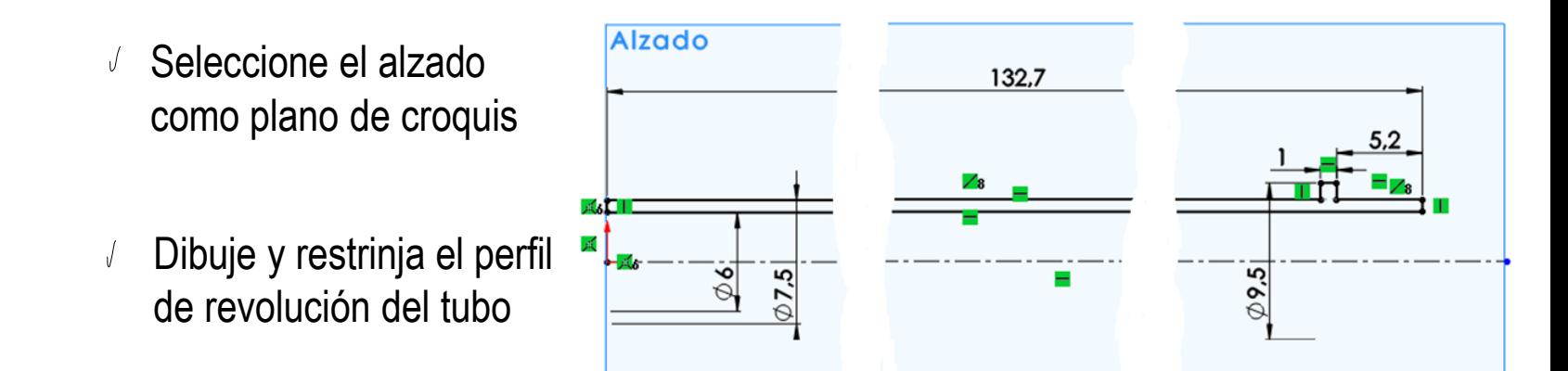

Obtenga el tubo  $\sqrt{ }$ por revolución

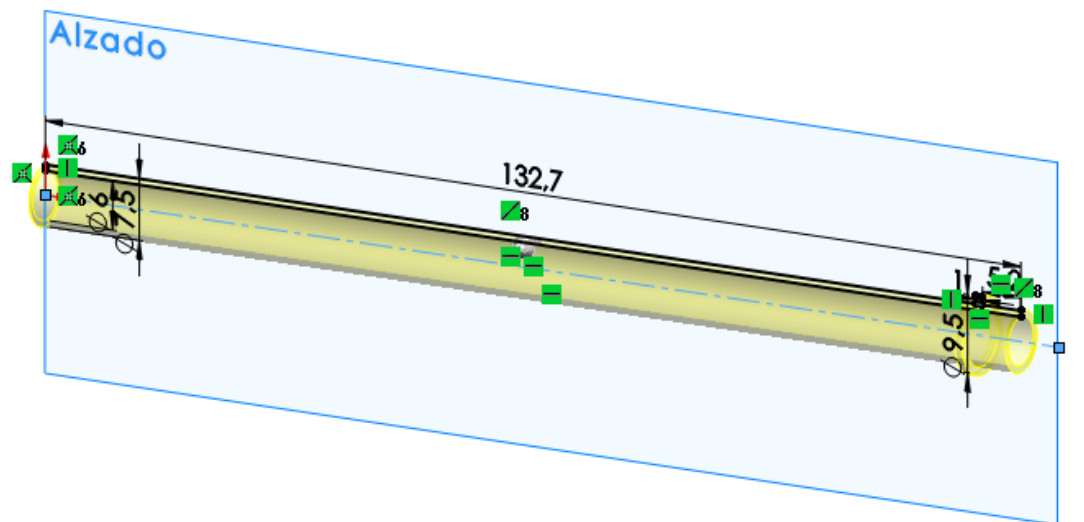

Tarea Estrategia **Ejecución**

### Tarea **Nobtenga el disco de la izquierda:**

 $\sqrt{ }$  Defina un plano datum a 7 mm del borde izquierdo

> El borde izquierdo será la posición del *Plano lateral* si ha modelado el tubo desde el origen

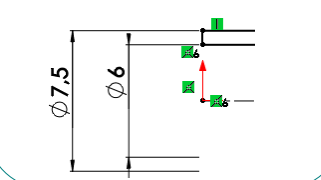

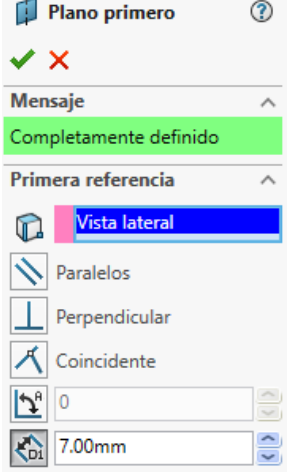

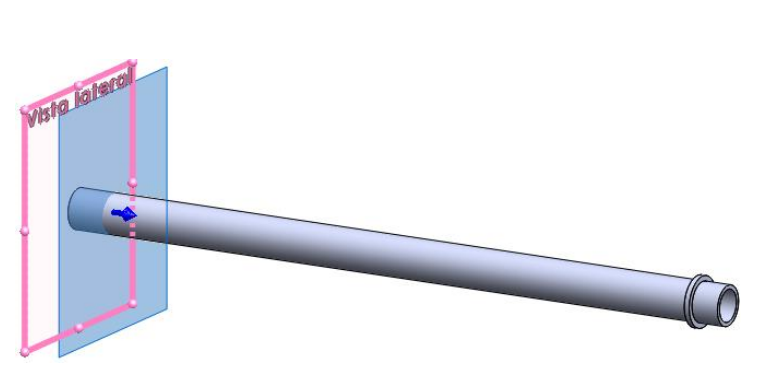

 $\vee$  Obtenga el disco liso por extrusión de una circunferencia

> No olvide añadir una circunferencia interior, para que la extrusión no rellene el agujero del tubo del eje

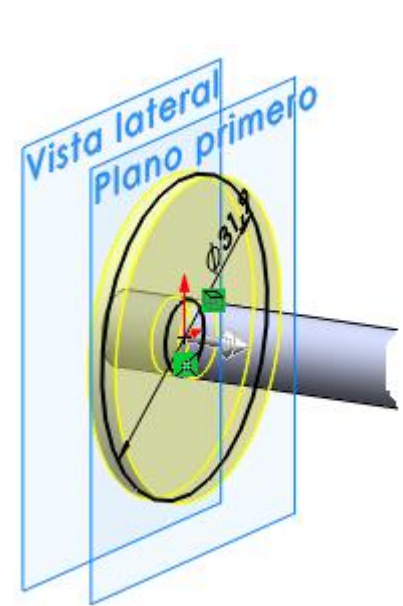

Estrategia

#### **Ejecución**

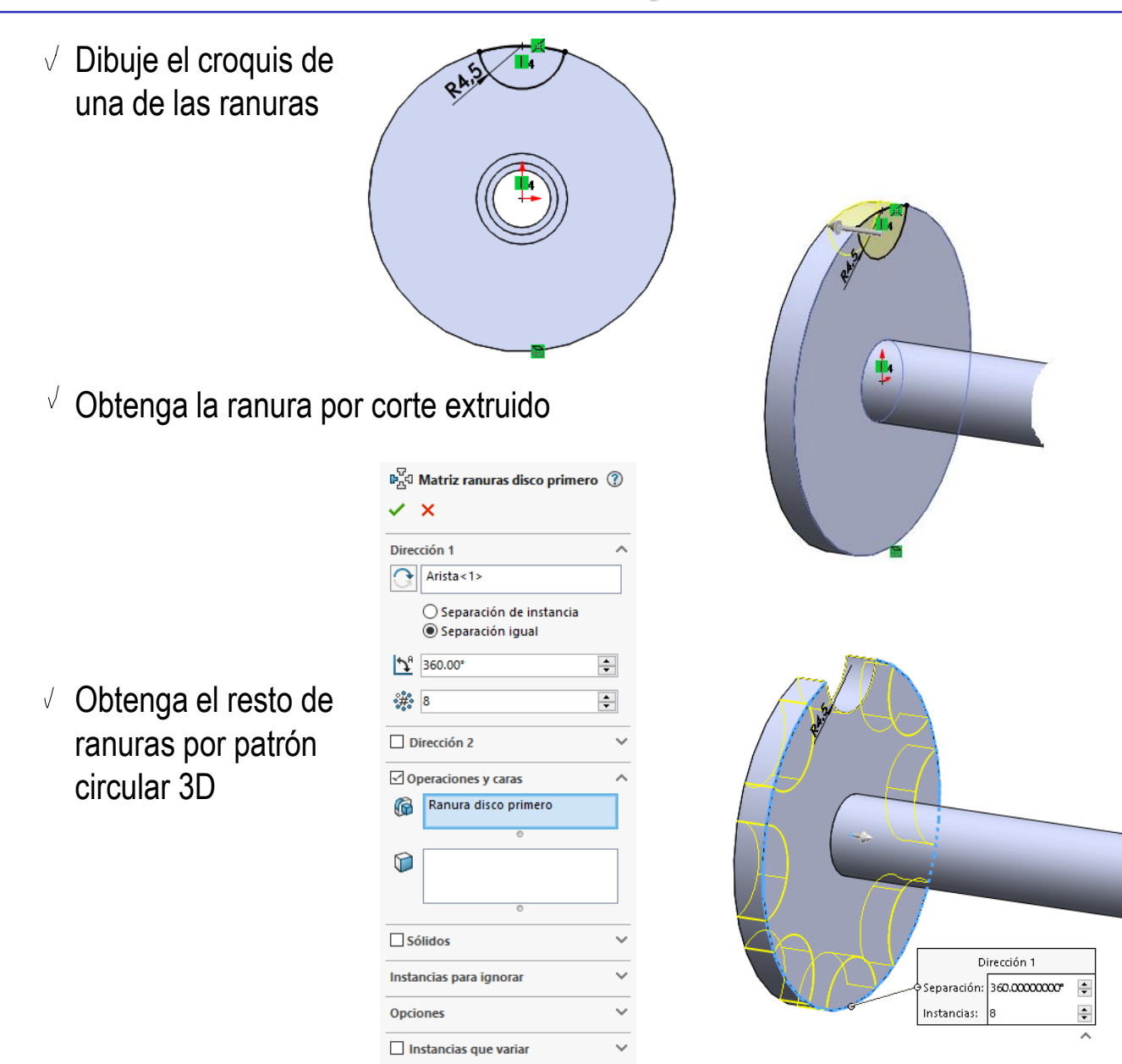

Tarea Estrategia

**Ejecución**

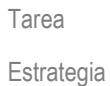

#### **Ejecución**

Conclusiones

### Obtenga el disco A:

- Defina el plano de posición del disco A
- Obtenga el disco liso por extrusión
- Vista lateral Vista lateral

 $60^\circ$ 

Obtenga una ranura por extrusión

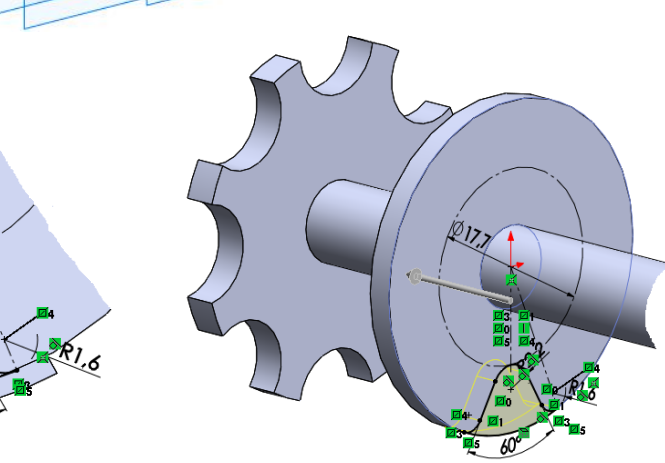

 $\vee$  Obtenga el resto de ranuras mediante un patrón con instancias ignoradas

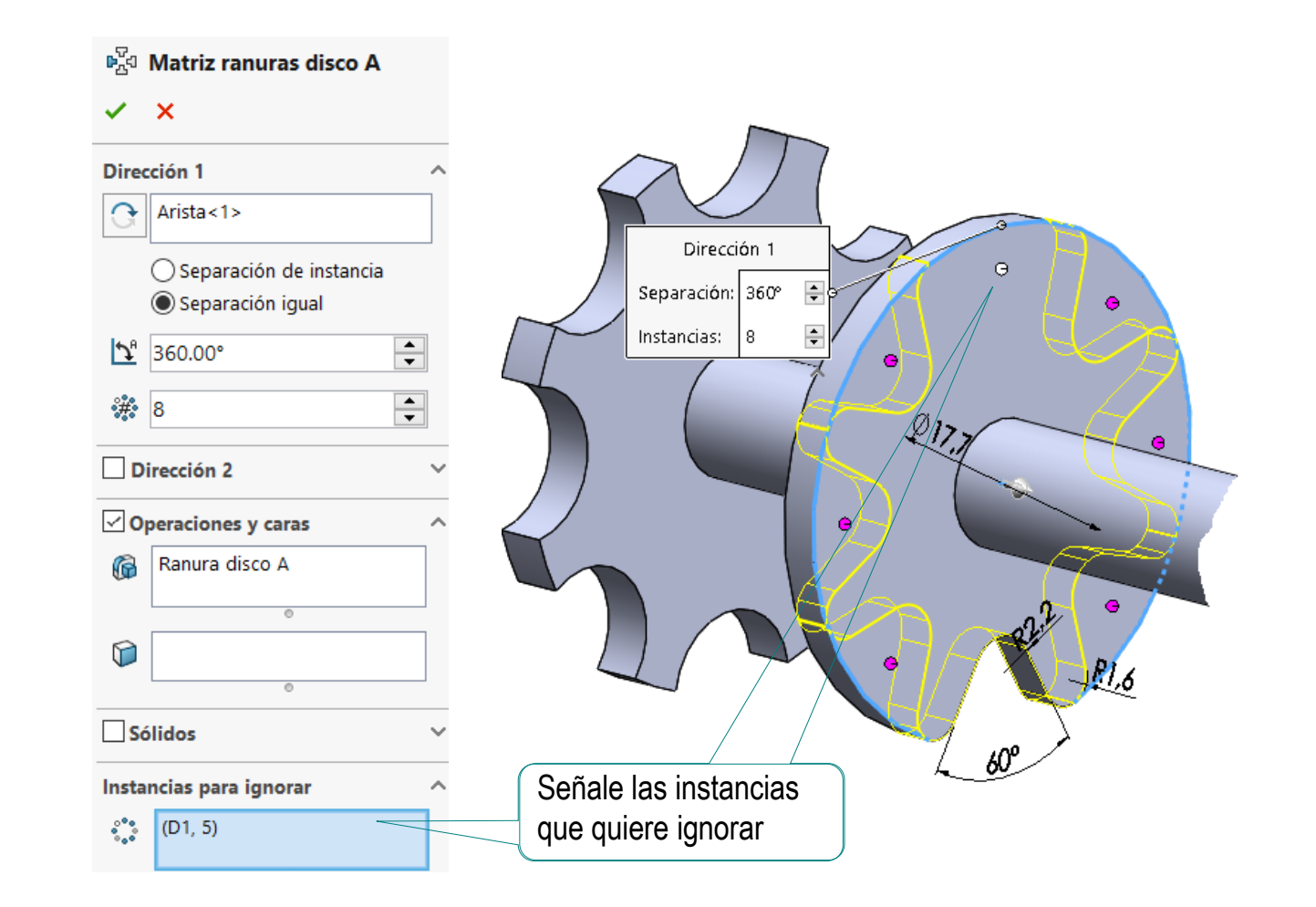

Tarea

Estrategia

**Ejecución**

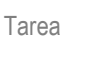

Estrategia

**Ejecución**

Conclusiones

### Alternativamente, obtenga directamente el disco ranudado:

Dibuje su contorno con ayuda de un patrón

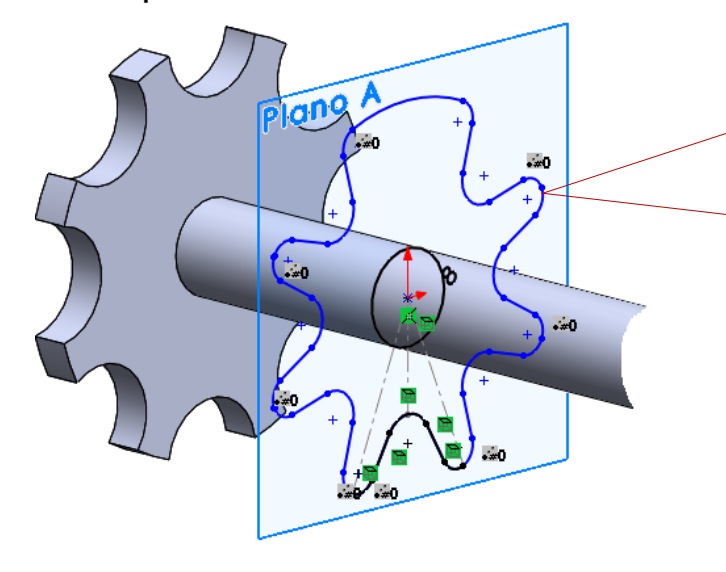

Observe que el croquis no queda completamente definido, porque los enlaces no siempre se fusionan

Edite esos puntos hasta que se fusionen, arrastrando uno de los extremos para separarlo y volverlo a unir al otro

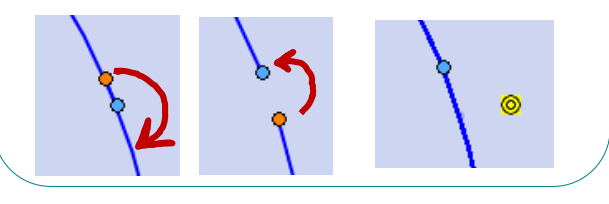

 $\sqrt{l}$  Extruya para obtener el disco

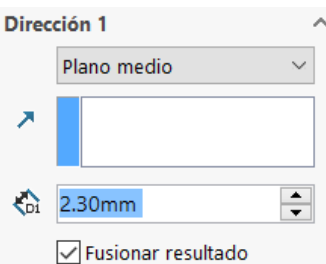

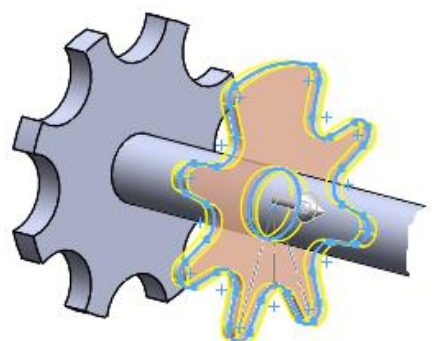

Tarea Estrategia **Ejecución**

Conclusiones

Si ha modelado el disco A como liso, puede obtener el resto de discos lisos mediante un patrón lineal

Defina un eje datum en  $\sqrt{ }$ la intersección entre el alzado y la planta

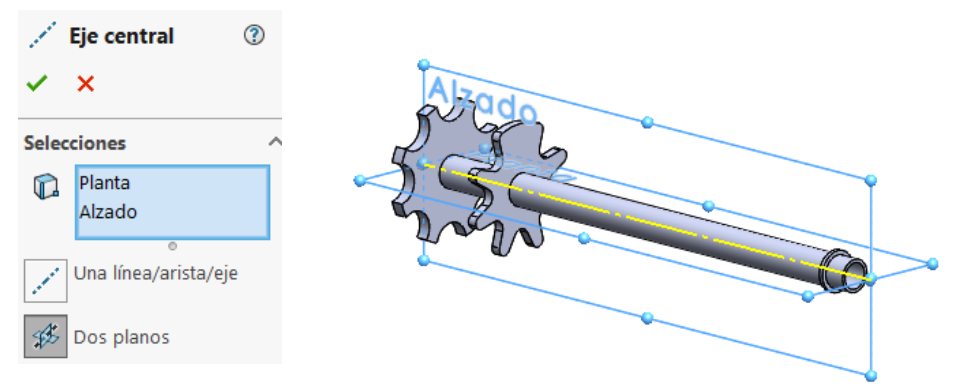

Use el eje datum para un patrón lineal

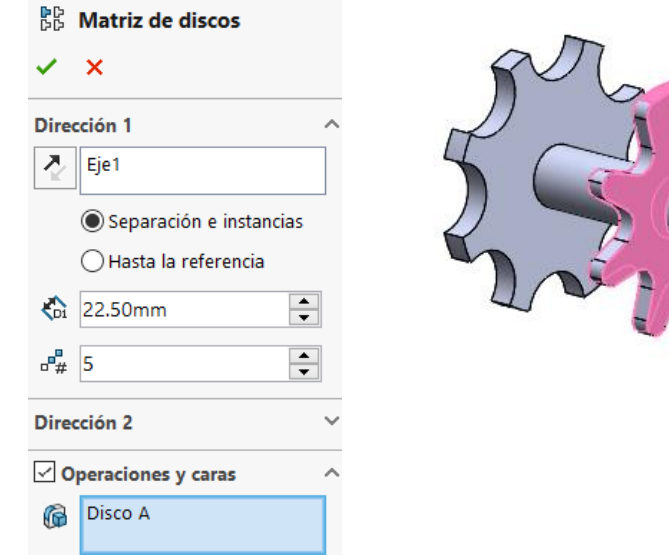

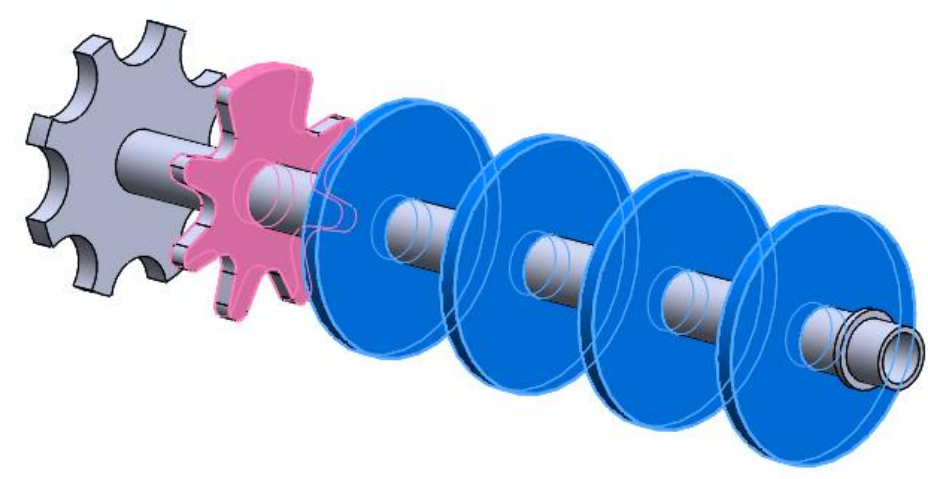

Añada las ranuras al disco B:

Use convertir entidades para dibujar el croquis de una de las ranuras

> Así garantiza que todas las ranuras sean iguales, y que se puedan cambiar modificando la primera de ellas

 $\sqrt{l}$  Haga el corte extruido

Obtenga el resto de ranuras mediante un patrón con instancias ignoradas

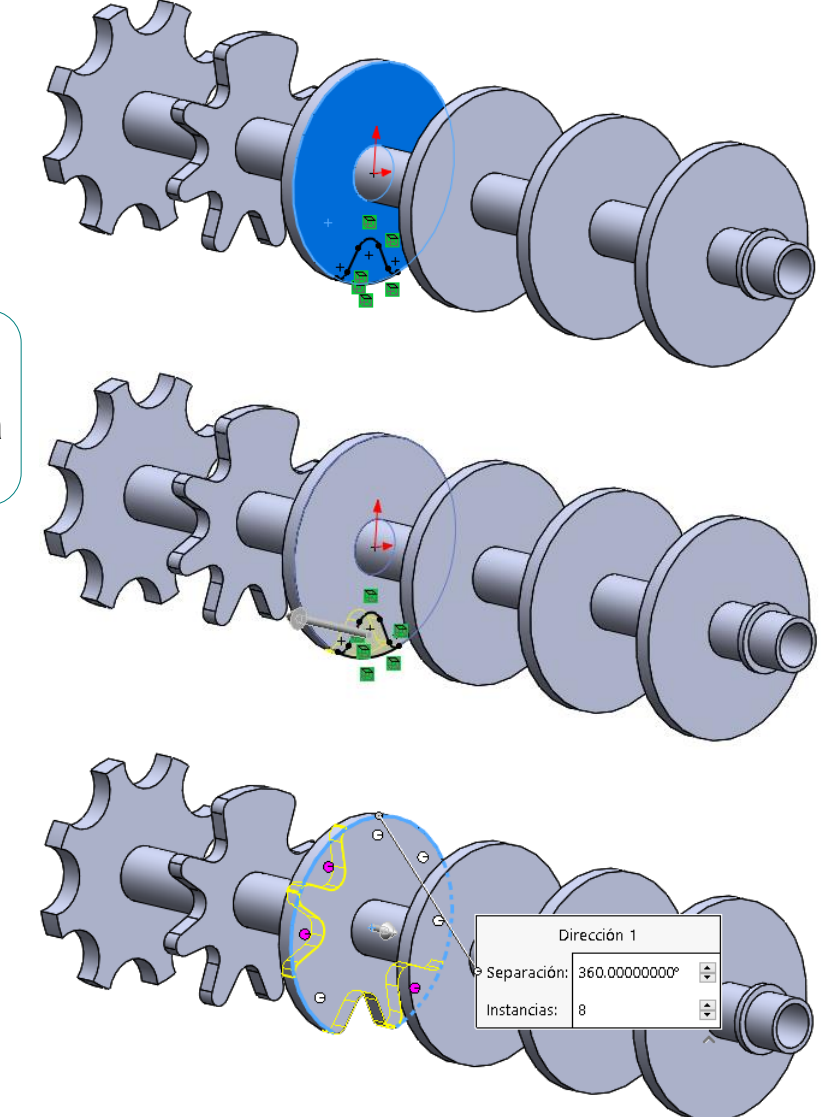

Tarea Estrategia

**Ejecución**

Tarea Estrategia **Ejecución**

Conclusiones

Repita el procedimiento para el resto de discos:

> $\sqrt{ }$  Obtenga las ranuras del disco C

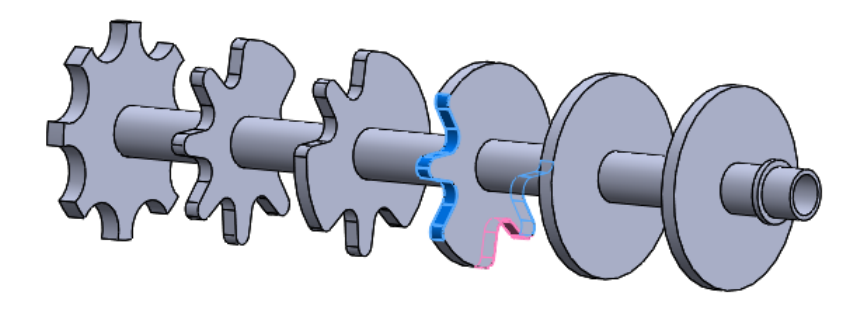

 $\sqrt{ }$  Obtenga las ranuras del disco D

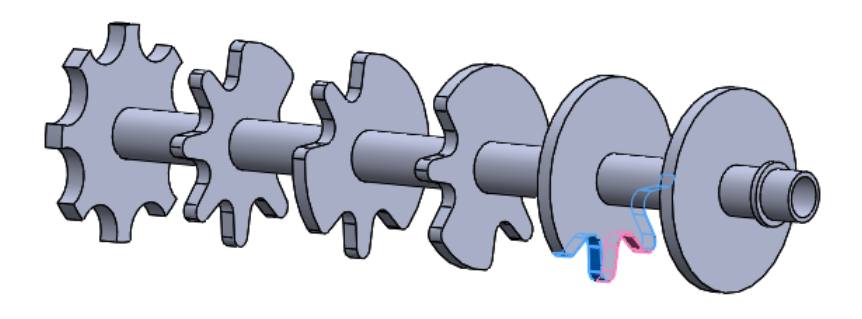

Obtenga la ranura del disco E

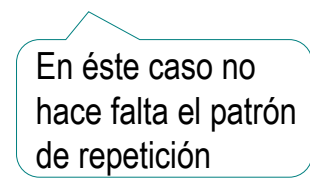

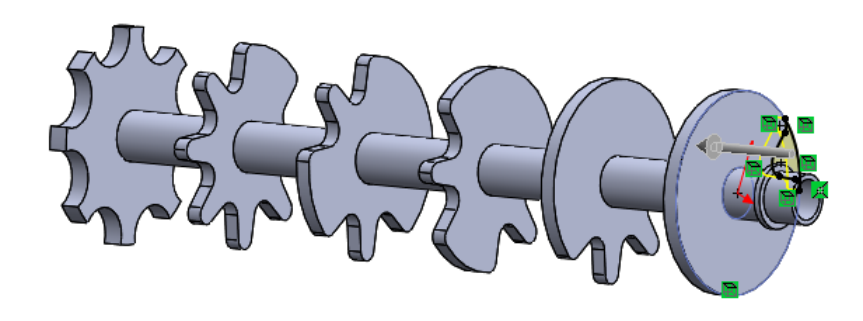

Tarea Estrategia

**Ejecución**

Conclusiones

Si ha modelado el disco A directamente ranurado, un patrón lineal para obtener el resto de discos produciría la misma distribución de ranuras en todos

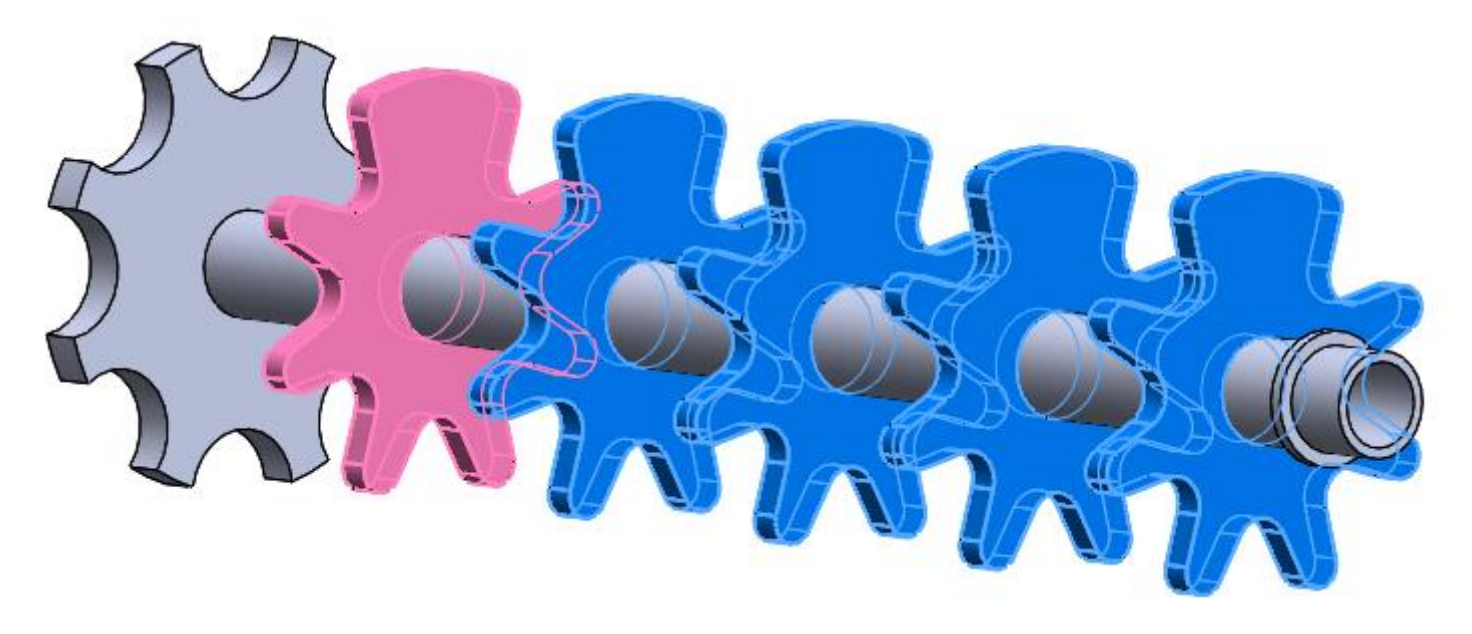

Por tanto, el resto de discos se tendrían que modelar sin aplicar patrón, y repitiendo completo el proceso empleado para el disco A

Requiere más operaciones, y no garantiza la igualdad de todas las ranuras

### **Conclusiones**

Tarea Estrategia Ejecución

**Conclusiones**

Se muestra como se puede obtener un modelo con diferentes patrones

> Debe analizar el modelo para seleccionar la mejor combinación de patrones

2 Se muestran las diferencias entre patrones 2D y 3D

Los patrones 2D enlazados no siempre fusionan bien los enlaces entre repeticiones

Son preferibles los patrones 3D, para mantener los croquis tan simples como sea posible

Se muestra la opción de *ignorar instancias* para convertir en irregulares los patrones regulares